## Mirror File System

#### A Multiple Server File System

#### John Wong CTO

John.Wong@TwinPeakSoft.com

Twin Peaks Software Inc.

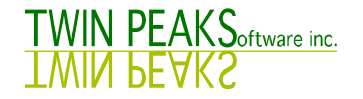

## Multiple Server File System

- Conventional File System EXT3/UFS and NFS
	- Manage files on a single server and its storage devices
- Multiple Server File system
	- Manage files on multiple servers and their storage devices

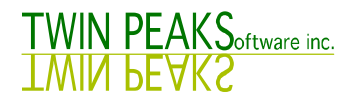

#### Problems

- Single resource is vulnerable
- Redundancy provides a safety net
	- Disk level => RAID
	- Storage level => Storage Replication
	- $-$  TCP/IP level  $\qquad$  => SNDR
	- File System level => CFS, MFS
	-
	- Application => Database
- 
- 
- 
- System level => Clustering system
	-

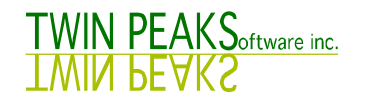

## Why MFS?

• Many advantages over existing technologies

#### Local File System

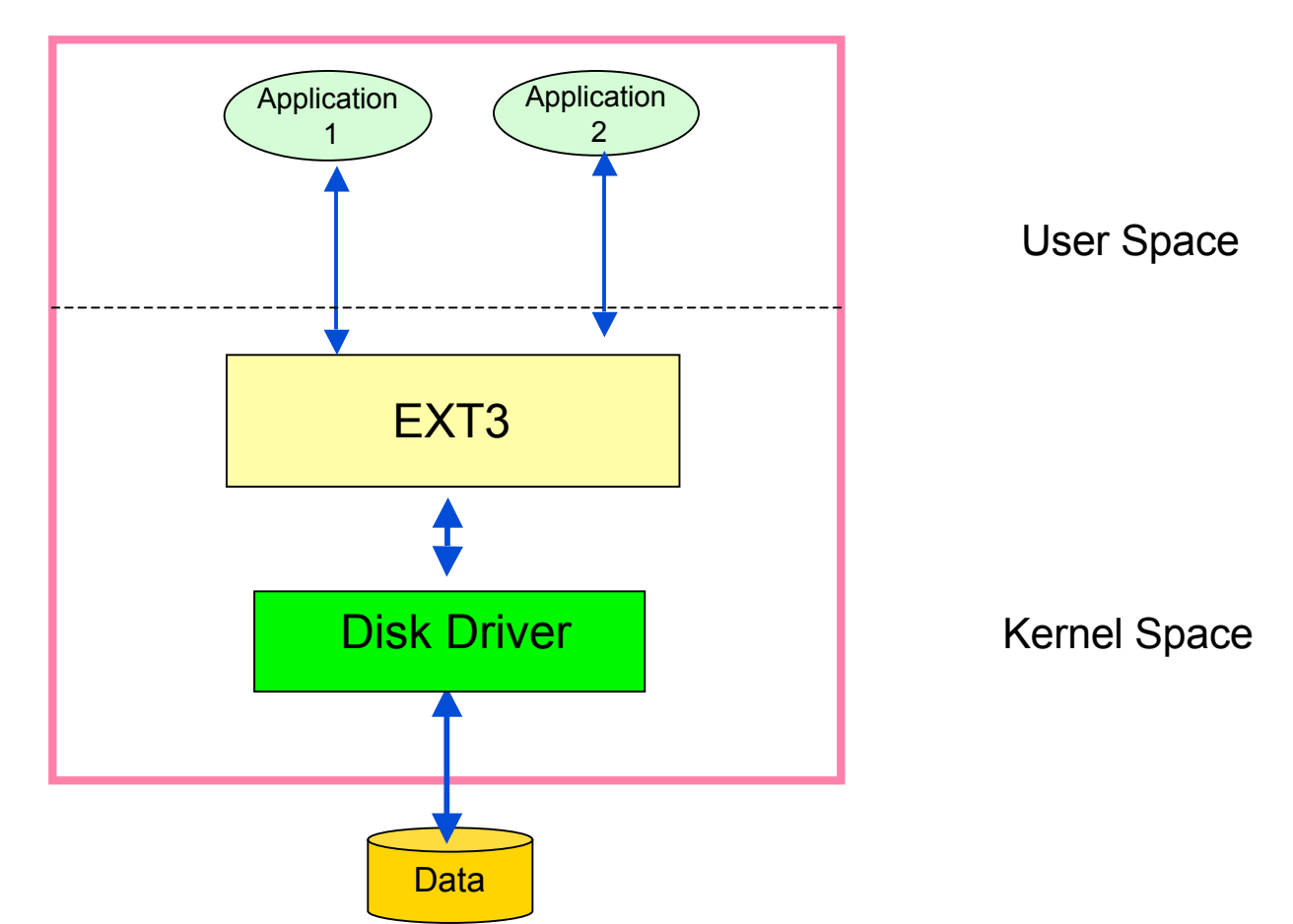

EXT3 manages file on the local server's storage devices

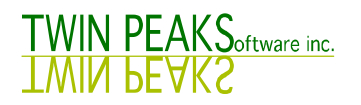

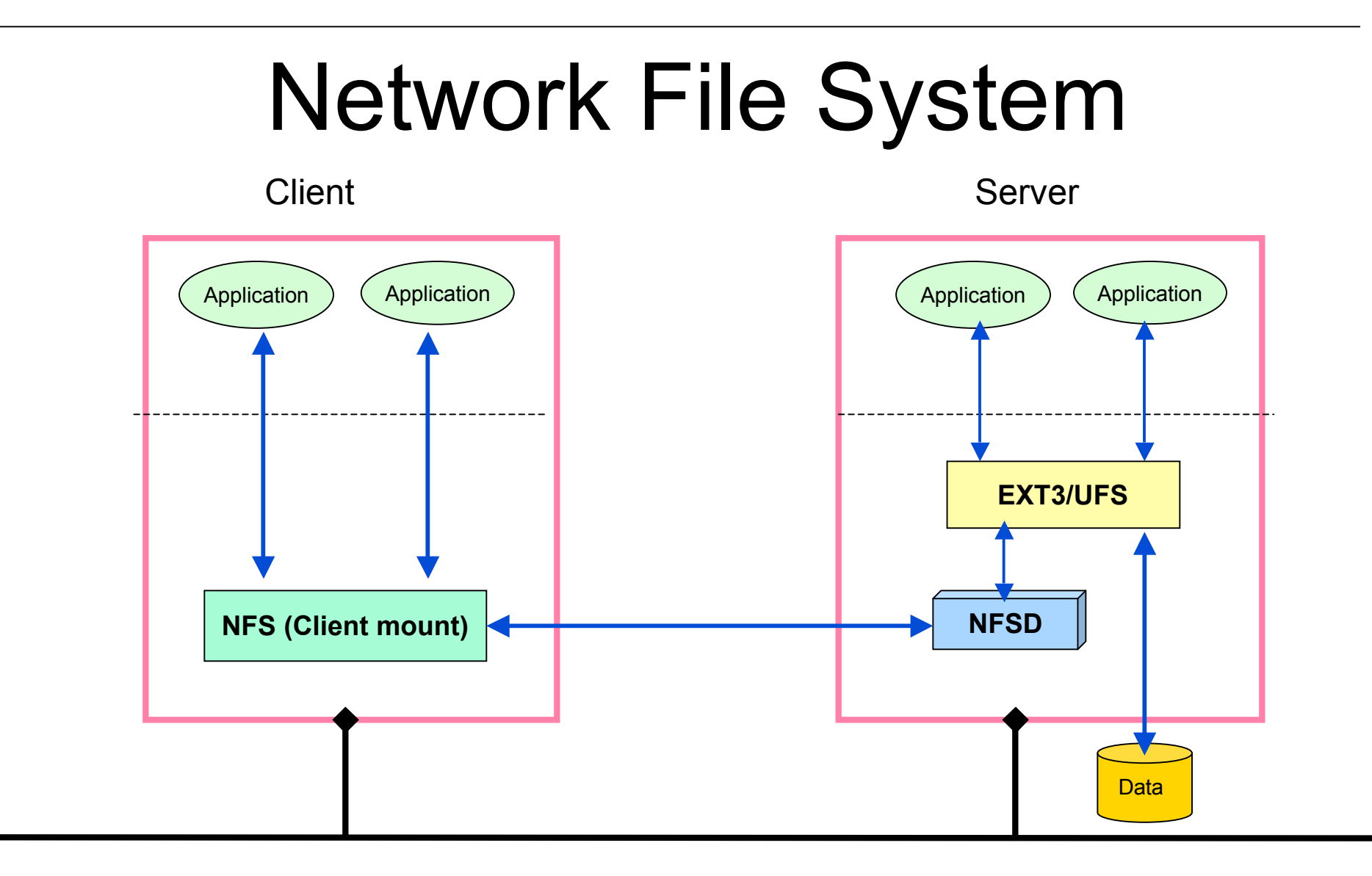

NFS manages file on remote server's storage devices

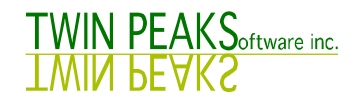

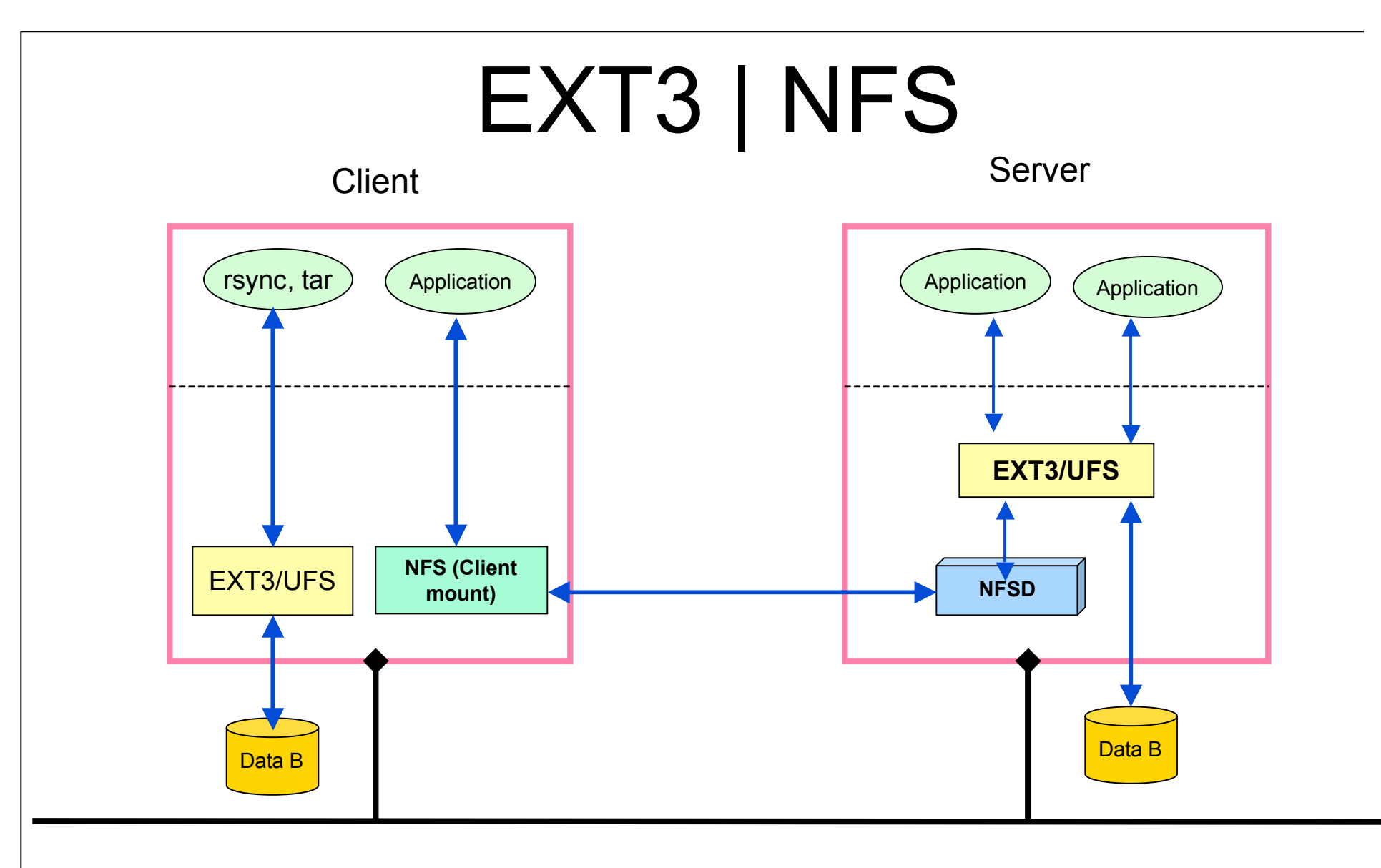

#### Applications can only use either one, not both.

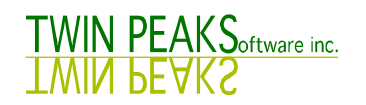

#### $EXT3 + NFS$  ??

- Combine these two file systems to manage file on both local and remote servers storage devices
	- -- at the same time
	- -- in real time

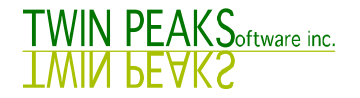

#### $MFS = EXT3 + NFS$

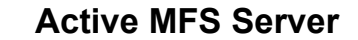

**Passive MFS Server**

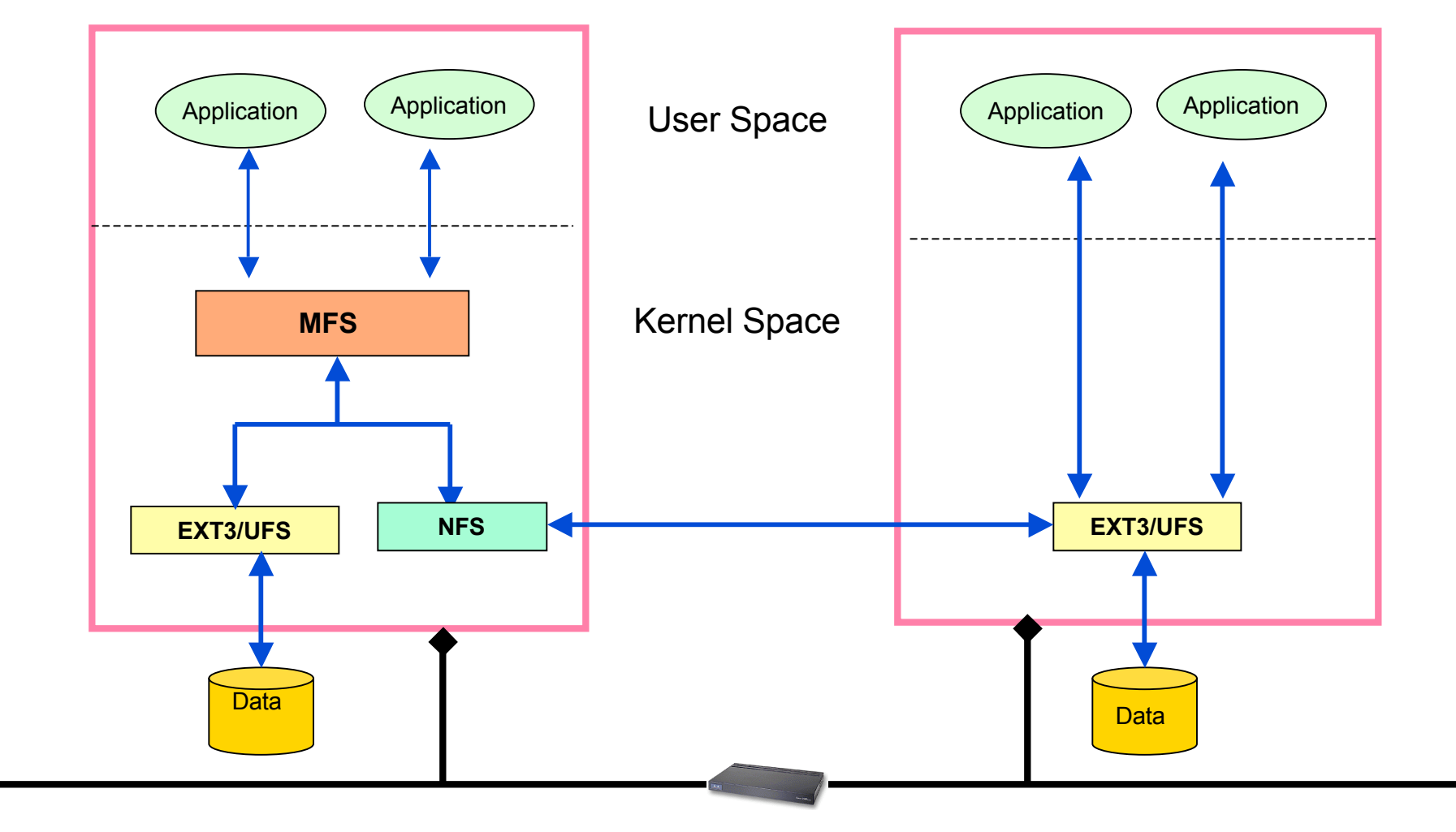

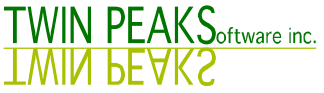

## Building Block Approach

- MFS is a kernel loadable module
	- loaded on top of EXT3/UFS and NFS
- Standard VFS interface
- Provide Complete Transparency
	- to users and applications
	- to underlining file systems

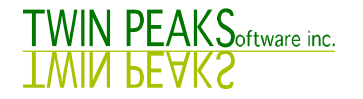

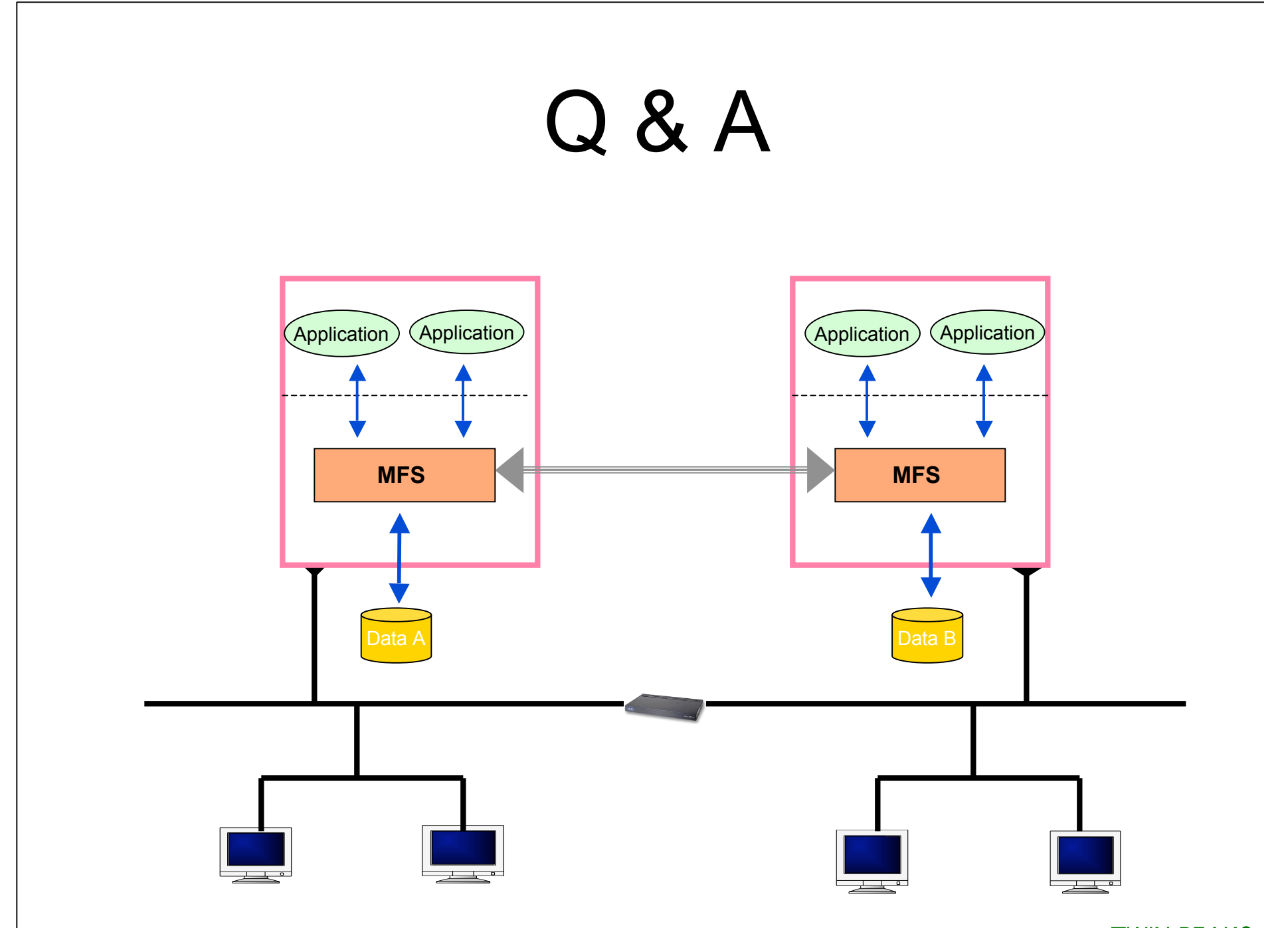

*Page 11 of* 

**TWIN PEAKS**<br>**IMIN BEVK2** 

#### Advantages

• Building block approach

-- Building upon existing EXT3, NFS, NTFS, CIFS infrastructures

• No metadata is replicated

-- Superblock, Cylinder group, file allocation map are not replicated.

- Every file write operation is checked by file system -- file consistency, integrity
- Live file, not raw data replication

*Page 12 of*  The primary and backup copy both are live files

#### Advantages

- Interoperability
	- -- Two nodes can be different systems
	- -- Storage systems can be different
- Small granularity
	- -- Directory level, not entire file system
- One to many or many to one replication

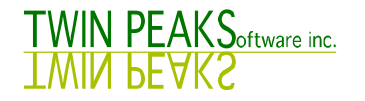

## Advantages

- Fast replication
	- -- Replication in Kernel file system module
- Immediate failover
	- -- No need to fsck and mount operation
- Geographically dispersed clustering
	- -- Two nodes can be separated by hundreds of miles
- Easy to deploy and manage
	- -- Only one copy of MFS running on primary server is needed for replication

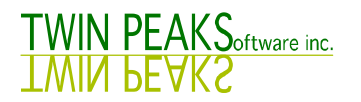

# Why MFS?

- Better Data Protection
- Better Disaster Recovery
- Better RAS
- Better Scalability
- Better Performance
- Better Resources Utilization

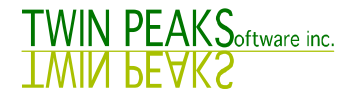

#### File System Framework

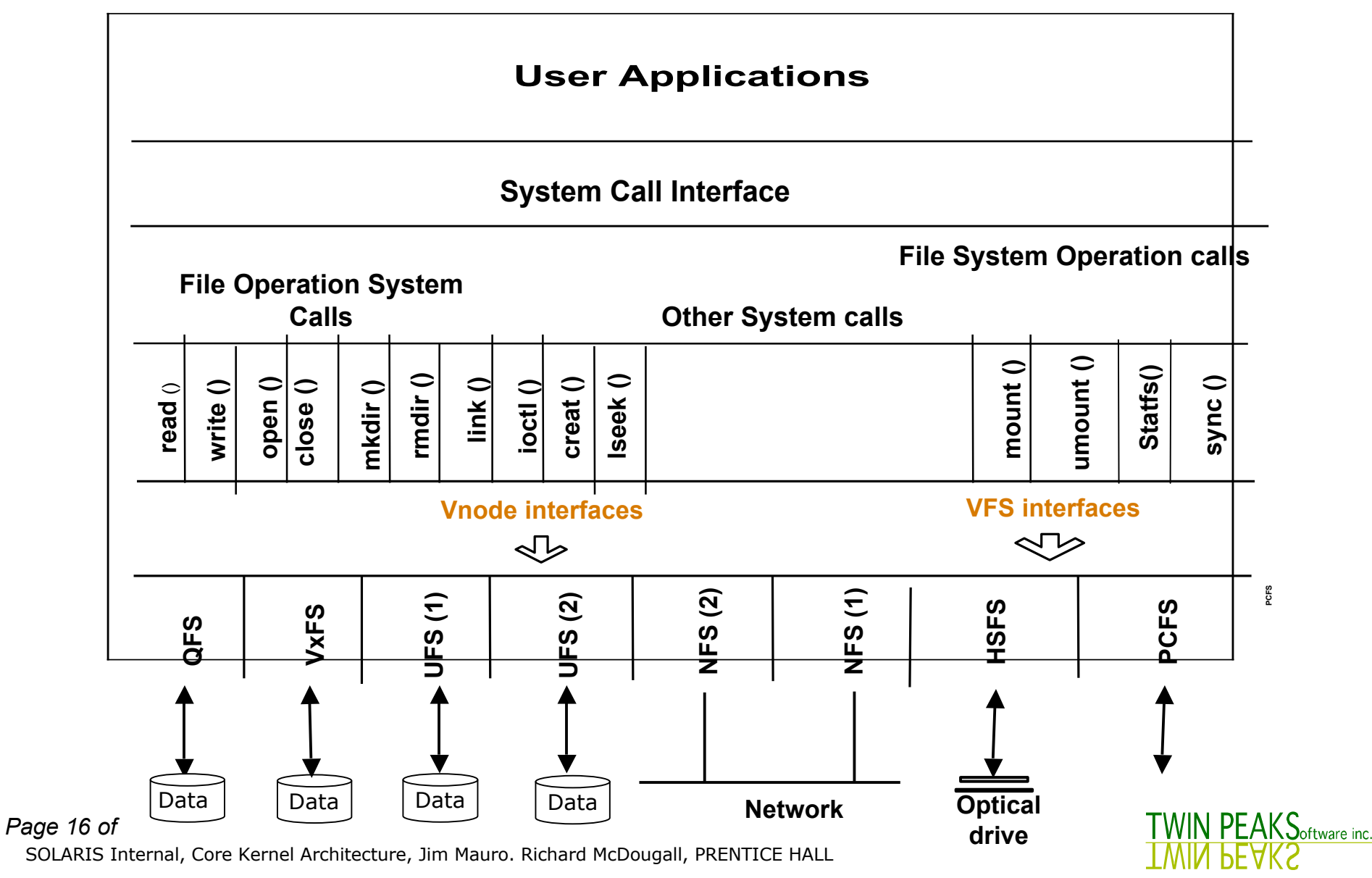

#### MFS Framework

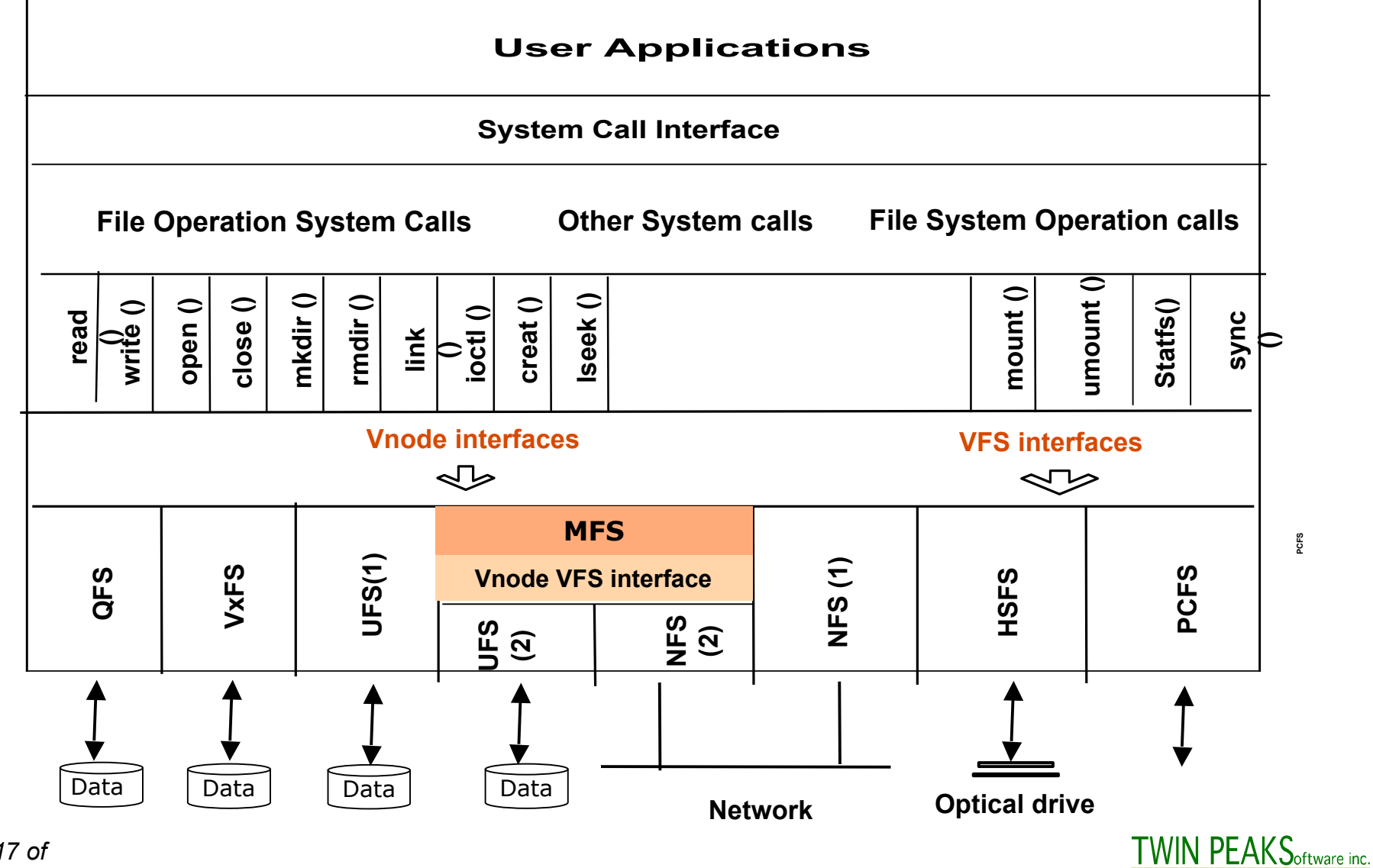

VIN PFAKS

*Page 17 of* 

#### **Transparency**

- Transparent to users and applications
	- No re-compilation or re-link needed
- Transparent to existing file structures
	- Same pathname access
- Transparent to underlying file systems
	- UFS, NFS

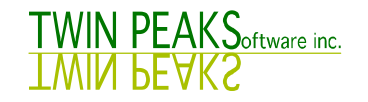

#### Mount Mechanism

- Conventional Mount
	- One directory, one file system
- MFS Mount
	- One directory, two or more file systems

#### Mount Mechanism

# mount –F mfs host:/ndir1/ndir2 /udir1/udir2

- First mount the NFS on a UFS directory
- Then mount the MFS on top of UFS and NFS
- Existing UFS tree structure /udir1/udir2 becomes a local copy of MFS
- Newly mounted host:/ndir1/ndir2 becomes a remote copy of MFS
- Same mount options as NFS except no '-o hard' option

## MFS mfsck Command

# /usr/lib/fs/mfs/mfsck mfs\_dir

- After MFS mount succeeds, the local copy may not be identical to the remote copy.
- Use mfsck (the MFS fsck) to synchronize them.
- The mfs dir can be any directory under MFS mount point.
- Multiple mfsck commands can be invoked at the same time.

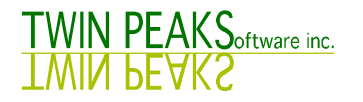

## READ/WRITE Vnode Operation

- All VFS/vnode operations received by MFS
- READ related operation: read, getattr,.... those operations only need to go to local copy (UFS).
- WRITE related operation: write, setattr,..... those operations go to both local (UFS) and remote (NFS) copy simultaneously (using threads)

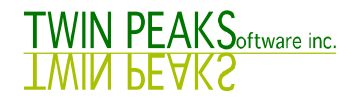

## Mirroring Granularity

- Directory Level
	- Mirror any UFS directory instead of entire UFS file system
	- Directory A mirrored to Server A
	- Directory B mirrored to Server B
- Block Level Update
	- Only changed block is mirrored

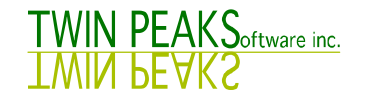

# MFS msync Command

# /usr/lib/fs/mfs/msync mfs\_root\_dir

- A daemon that synchronizes MFS pair after a remote MFS partner fails.
- Upon a write failure, MFS:
	- Logs name of file to which the write operation failed
	- Starts a heartbeat thread to verify the remote MFS server is back online
- Once the remote MFS server is back online, msync uses the log to sync missing files to remote server.

#### Active/Active Configuration

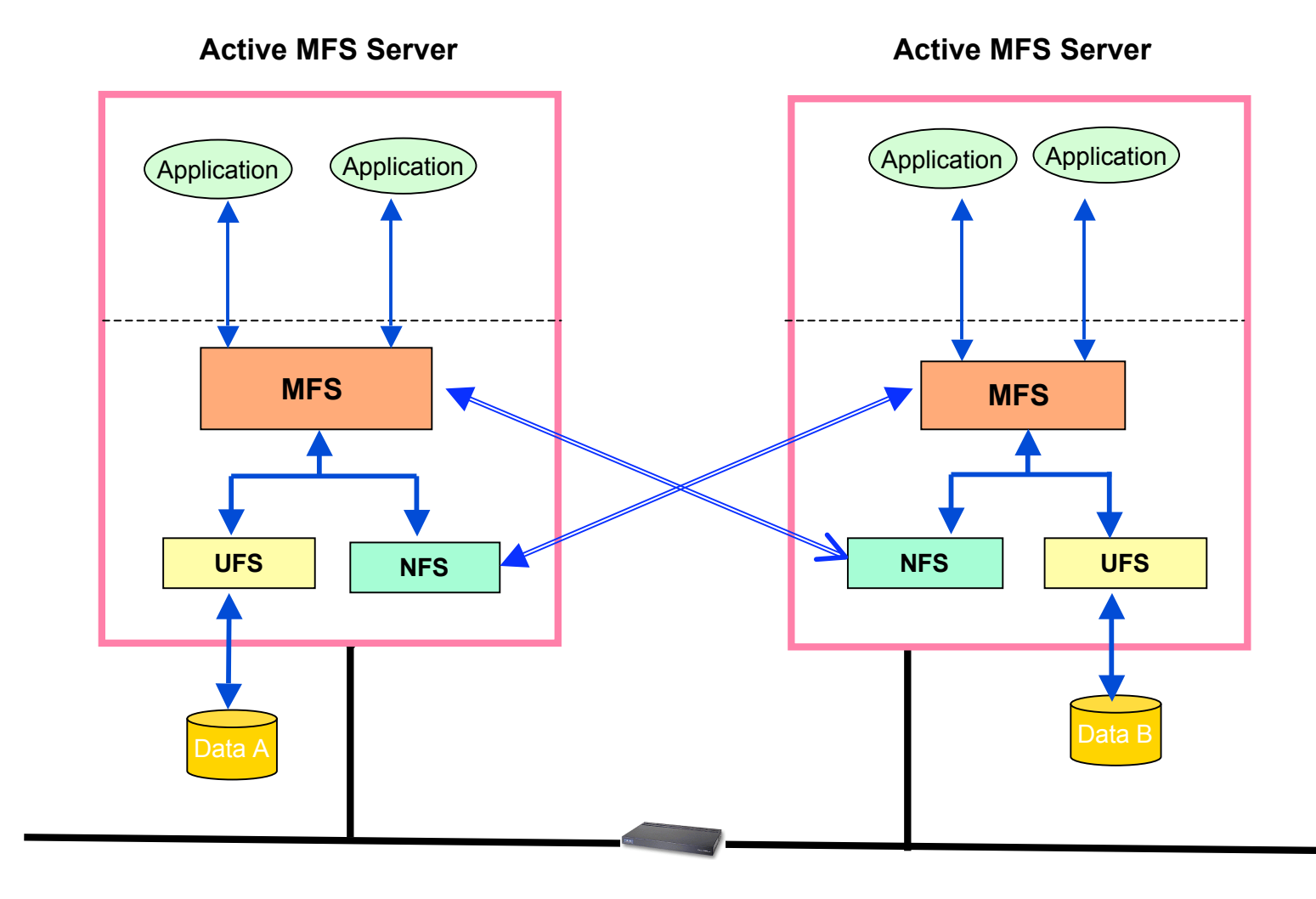

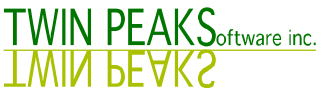

## MFS Locking Mechanism

MFS uses UFS, NFS file record lock.

Locking is required for the active-active configuration.

Locking enables write-related vnode operations as atomic operations.

Locking is enabled by default.

Locking is not necessary in active-passive configuration.

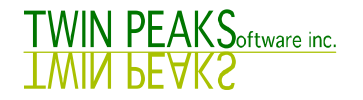

#### Real -Time and Scheduled

- Real-time
	- -- Replicate file in real-time
- Scheduled
	- -- Log file path, offset and size
	- -- Replicate only changed portion of a file

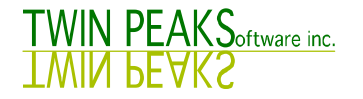

#### Applications

- Online File Backup
- Server File Backup, active  $\rightarrow$  passive
- Server/NAS Clustering, active  $\leftarrow$  > Active

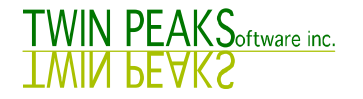

# MFS = NTFS + CIFS

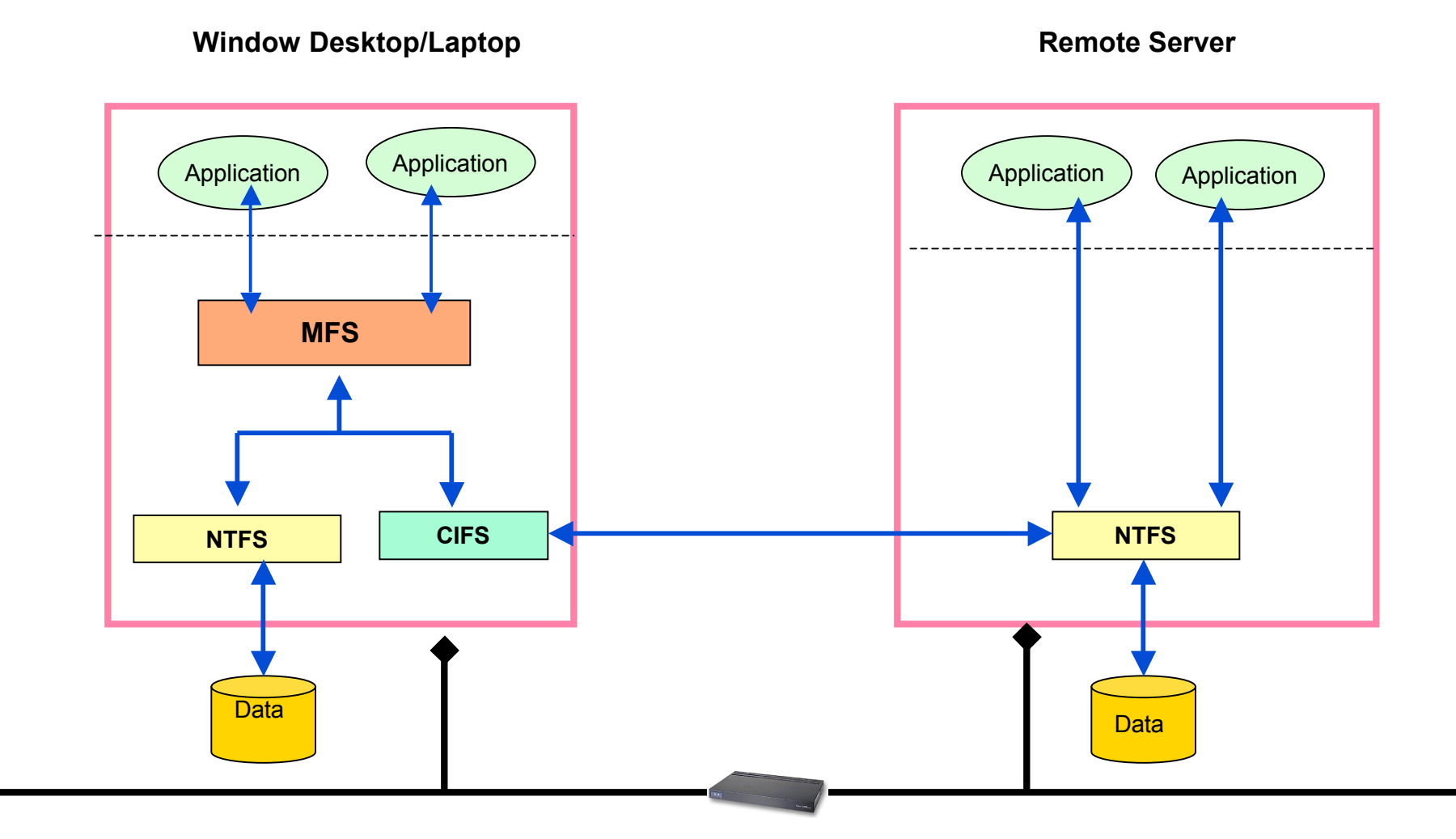

**TWIN PEAKS** of tware inc. **TWIN PEAKS** 

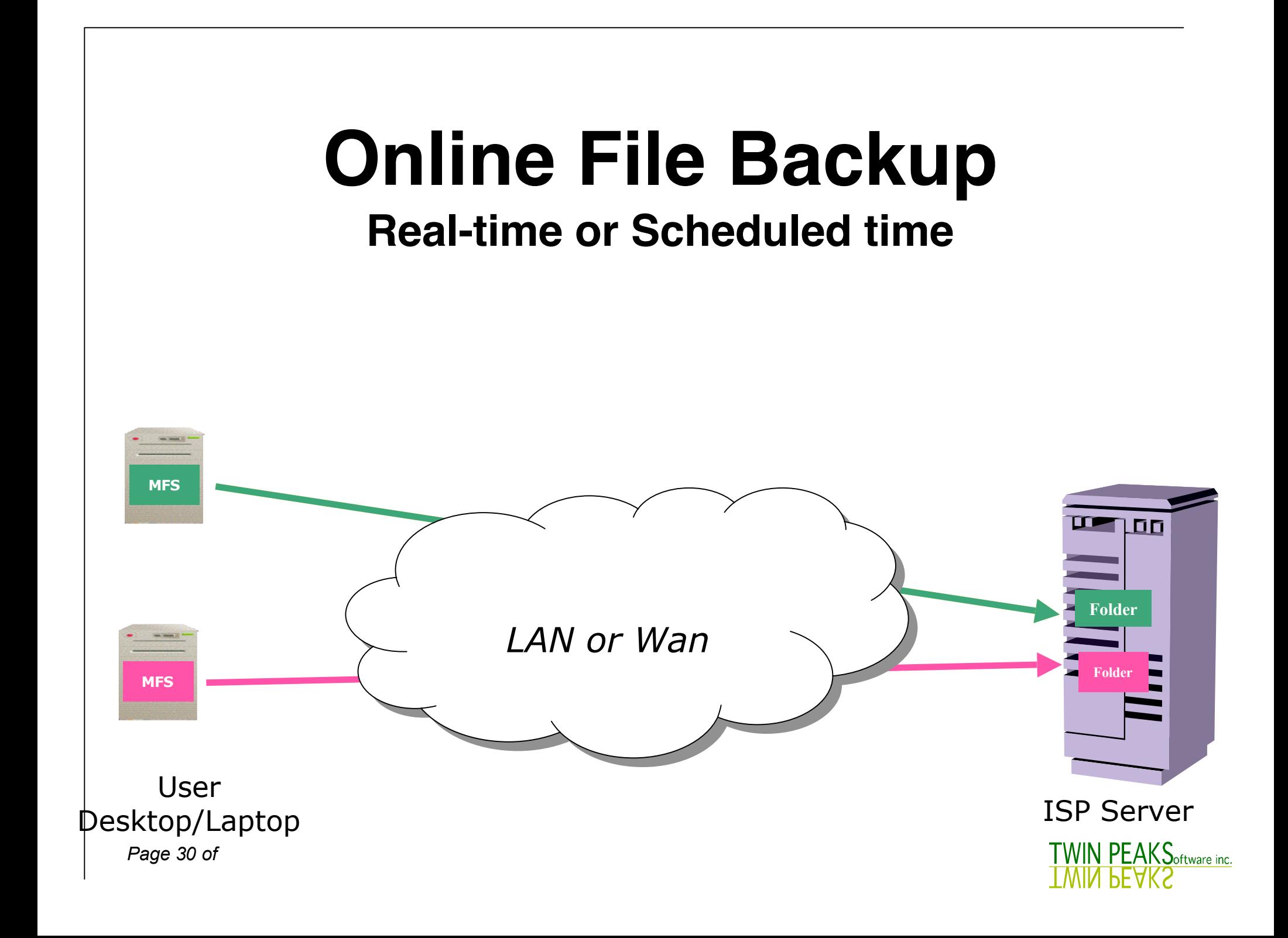

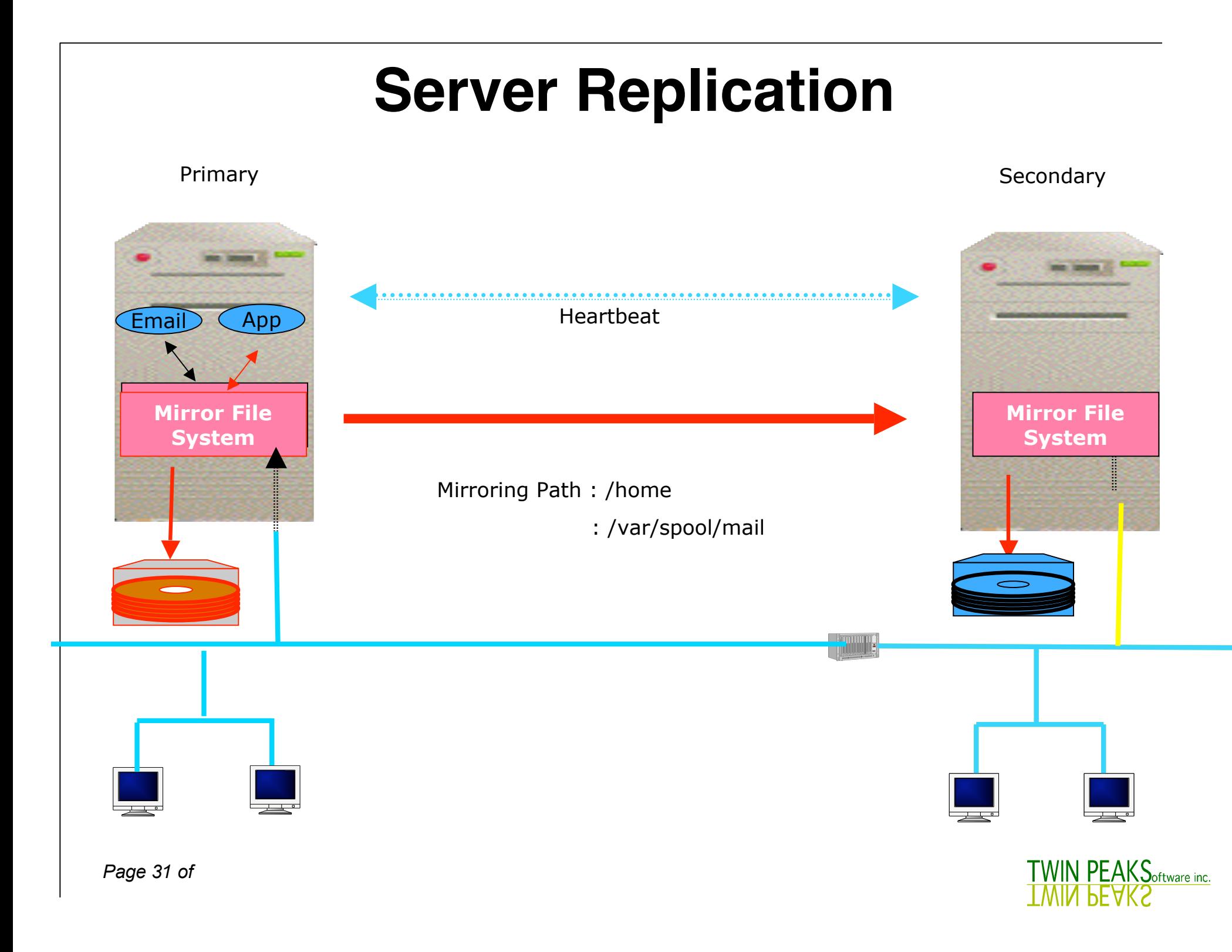

## Enterprise Clusters

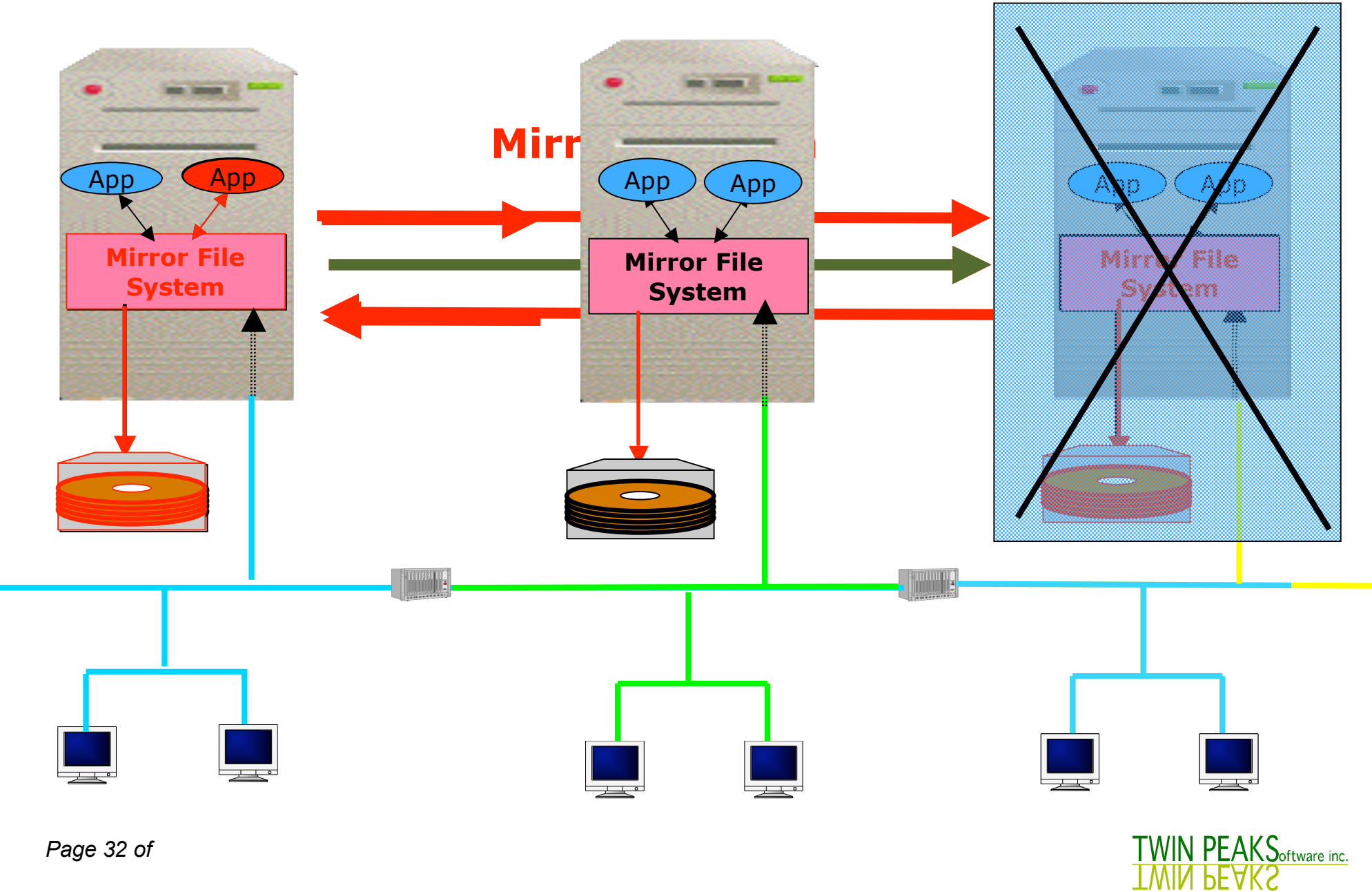

*Page 32 of*